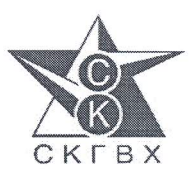

ОБЩЕСТВО С ОГРАНИЧЕННОЙ ОТВЕТСТВЕННОСТЬЮ «СЕВЕРО-КАВКАЗСКИЙ ИНСТИТУТ ПО ПРОЕКТИРОВАНИЮ ВОДОХОЗЯЙСТВЕННОГО И МЕЛИОРАТИВНОГО СТРОИТЕЛЬСТВА» ООО «СЕВКАВГИПРОВОДХОЗ»

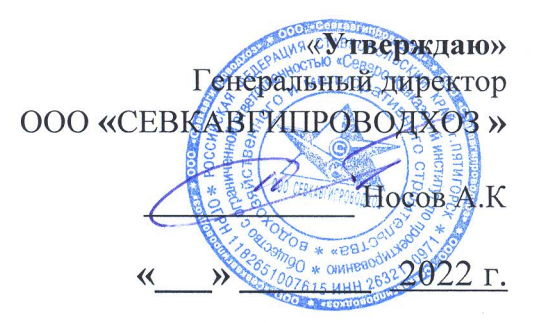

### ПРОГРАММА «Нулевой травматизм»

### ООО «СЕВКАВГИПРОВОДХОЗ» На 2022-2024г

1.1. Настоящая программа «Нулевого травматизма» (далее — Программа) разработана в соответствии с Типовой программой «Нулевой травматизм» и государственной политикой в области охраны труда, установленной статьей 210 Трудового кодекса Российской Федерации.

1.2. Программа направлена на формирование корпоративной культуры безопасности труда. Концепция «Нулевой травматизм» - это качественно новый подход к организации всей системы управления охраной труда на предприятии.

В основе - осознанная деятельность всех участников производственного процесса, начиная от собственника предприятия и заканчивая работниками, с целью предотвратить любые несчастные случаи на производстве.

устанавливает общие организационно-технические 1.3. Программа мероприятия, направленные на сохранение жизни и здоровья работников в процессе их трудовой деятельности.

является Программа направлением развития организации  $\Pi$ O предупреждению сокращению производственного травматизма  $\,$  M  $\mathbf{M}$ профессиональных заболеваний, формированию корпоративной культуры безопасности труда.

В программе отражены ключевые направления по формированию и установлению целей и задач в области охраны труда с учетом выявленных опасностей и профессиональных рисков, результатов анализа производственного травматизма, профессиональных заболеваний, а также изменяющихся потребностей и приоритетов.

## 2. Цели и задачи программы.

#### 2.1. Семь «Золотых правил» концепции «Нулевого травматизма»:

2.1.1. Стать лидером - показать приверженность принципам;

2.1.2. Выявлять угрозы - контролировать риски;

2.1.3 Определять цели - разрабатывать программы;

2.1.4. Создать систему безопасности и гигиены труда - достичь высокого уровня организации;

2.1.5. Обеспечивать безопасность и гигиену на рабочих местах, при работе со станками и оборудованием;

2.1.6. Повышать квалификацию - развивать профессиональные навыки;

2.1.7. Инвестировать в кадры - мотивировать посредством участия.

#### Целями программы являются:

2.2.1. Снижение и недопушение общего производственного травматизма;

2.2.2. Снижение и недопущение производственного травматизма со смертельным исходом;

2.2.3. Снижение профессиональной заболеваемости.

2.2.4. Снижение удельного веса работников, занятых на работах с вредными и (или) опасными условиями труда.

#### 2.3 Задачами программы являются:

2.3.1. Формирование корпоративной культуры безопасности труда, ответственного отношения к здоровью работников;

2.3.2. Выявление профессиональных рисков, их устранение или минимизация;

2.3.3. Повышение эффективности превентивных мер в области охраны труда;

2.3.4. Совершенствование системы управления охраной труда;

2.3.5. Обеспечение соответствия деятельности в области охраны труда современному уровню развития науки и техники;

2.3.6. Повышение уровня подготовки персонала по вопросам охраны труда;

2.3.7. Обеспечение, развитие и стимулирование персональной и коллективной ответственности работников организации за соблюдением требований в области охраны труда;

2.3.8. Снижение рисков применения штрафных санкций по результатам проверок со стороны органов, осуществляющих государственный надзор за соблюдением трудового законодательства.

#### 3. Принципы программы.

3.1. Приоритет жизни работника и его здоровья.

3.2. Ответственность руководителей и каждого работника за безопасность и соблюдение

всех обязательных требований охраны труда.

3.3. Вовлечение работников в обеспечение безопасных условий и охраны труда.

3.4. Оценка и управление рисками, проведение регулярных аудитов безопасности.

3.5. Непрерывное обучение и информирование работников по вопросам охраны труда.

# 4. Основные направления.

4.1. Программой предусмотрена реализация скоординированных действий по следующим основным направлениям:

4.1.1. Обеспечение соответствия оборудования и процессов производства законодательным нормативным требованиям по охране труда, промышленной и пожарной безопасности.

4.1.2. Обеспечение безопасности работника на рабочем месте.

4.1.3. Совершенствование нормативно-правовой базы в области охраны труда в Учреждении:

- информирование о состоянии условий и охраны труда в Учреждении;

- обеспечение наличия комплекта нормативных правовых актов, содержащих требования охраны труда, в соответствии со спецификой - деятельности (лалее – НПА по охране труда);

- оценка актуальности имеющихся НПА по охране труда;

- пересмотр и актуализация распределения функций и обязанностей по охране труда;

- пересмотр и актуализация инструкций по охране труда для работников в соответствии с должностями, профессиями или видами выполняемых работ; 4.1.4. Подготовка работников по охране труда:

- создание и обеспечение работы комитета (комиссии) по охране труда в целях работников действий работодателя  $\mathbf H$ ПО совместных организации обеспечению требований охраны труда, предупреждению производственного травматизма и профессиональных заболеваний;

- организация различных информационно-методических площадок: уголков охраны труда;

- проведение проверок условий и охраны труда на рабочих местах, направленных на выявление нарушений трудового законодательства в сфере охраны труда и их устранение;

- обучение по охране труда, в том числе обучение работников оказанию всех видов инструктажей, проведение помощи (проведение первой стажировки, организация проведения периодического обучения работников, выполняющих работы во вредных и (или) опасных условиях труда и т.д.);

- создание и обеспечение работы комиссии по проверке знаний требований охраны труда в составе не менее трёх человек, прошедших обучение по охране труда и проверку знаний требований охраны труда;

– обеспечение работников средствами индивидуальной защиты (далее - СИЗ); - обеспечение ухода за СИЗ и их хранения;

- контроль за обязательным применением работниками СИЗ;

- контроль за сроком годности СИЗ;

- медицинские осмотры (обследования) работников;

- организация проведения контроля за соблюдением норм охраны труда.

4.1.5. Проведение специальной оценки условий труда:

- реализация мероприятий, разработанных по результатам проведения специальной оценки условий труда;

- оценка эффективности мероприятий по приведению уровней воздействия вредных и (или) опасных производственных факторов на рабочих местах в соответствие с государственными нормативными требованиями охраны труда; 4.1.6. Проведение оценки уровней профессиональных рисков, ознакомление работников соценкой профессиональных рисков.

4.1.7. Проведение оценки профессиональных рисков.

4.1.8. Приобретение и выдача сертифицированной специальной одежды, специальной обуви и других средств индивидуальной защиты, смывающих и средств в соответствии с установленными нормами обезвреживающих работникам, занятым на работах с вредными и (или) опасными условиями труда, а также на работах, выполняемых в особых температурных условиях или связанных с загрязнением.

4.1.9. Обучение безопасным методам и приемам выполнения работ, проведение инструктажа по охране труда, стажировки на рабочем месте и проверки знания требований охраны труда.

4.1.10. Организация контроля за состоянием условий труда на рабочих местах, а также за правильностью применения работниками средств индивидуальной и коллективной защиты.

4.1.11. Информирование работников о состоянии условий и охраны труда на рабочих местах, существующем риске повреждения здоровья, средствах индивидуальной защиты.

4.1.12. Разработка и утверждение правил и инструкций по охране труда для работников.

# Перечень мероприятий по реализации программы "Нулевой травматизм"

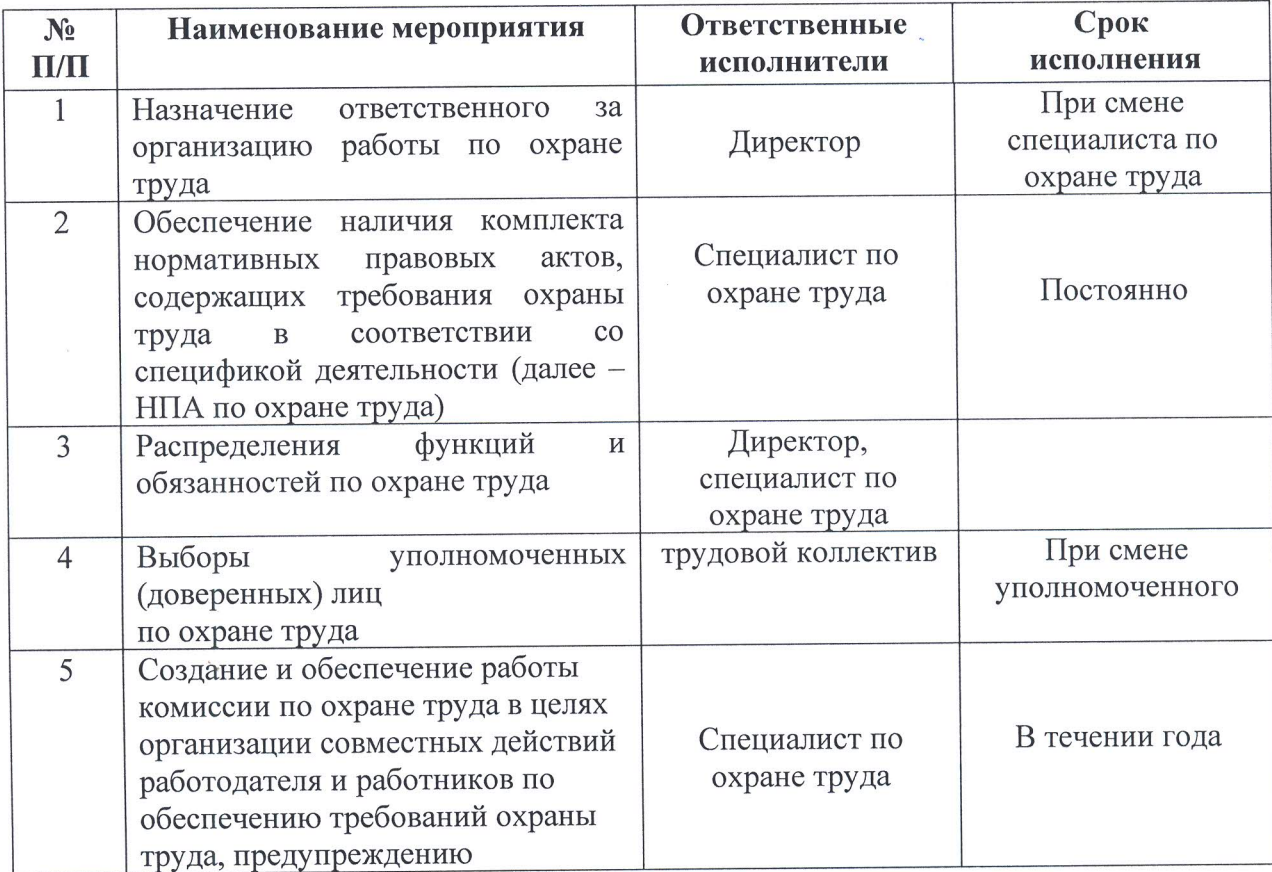

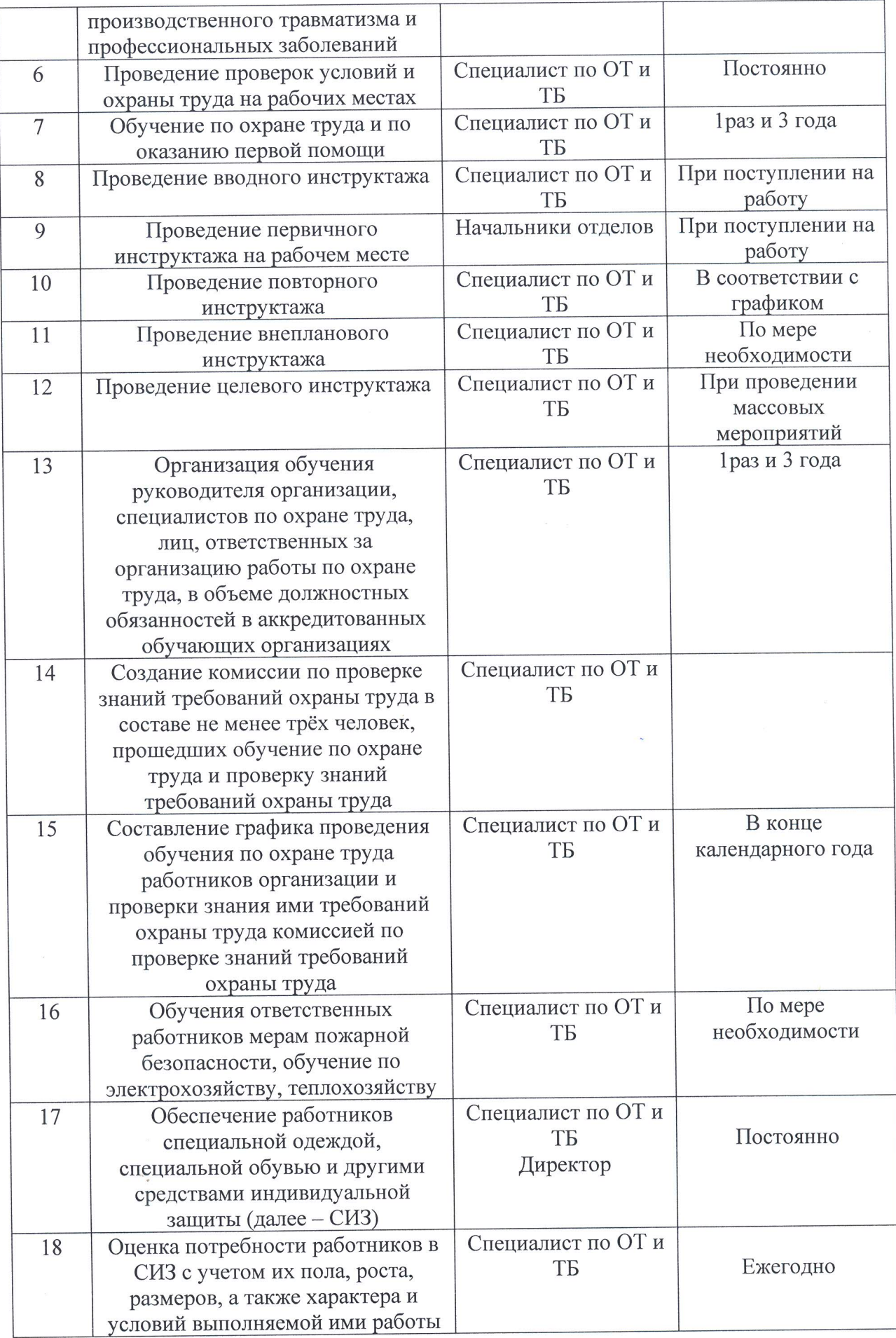

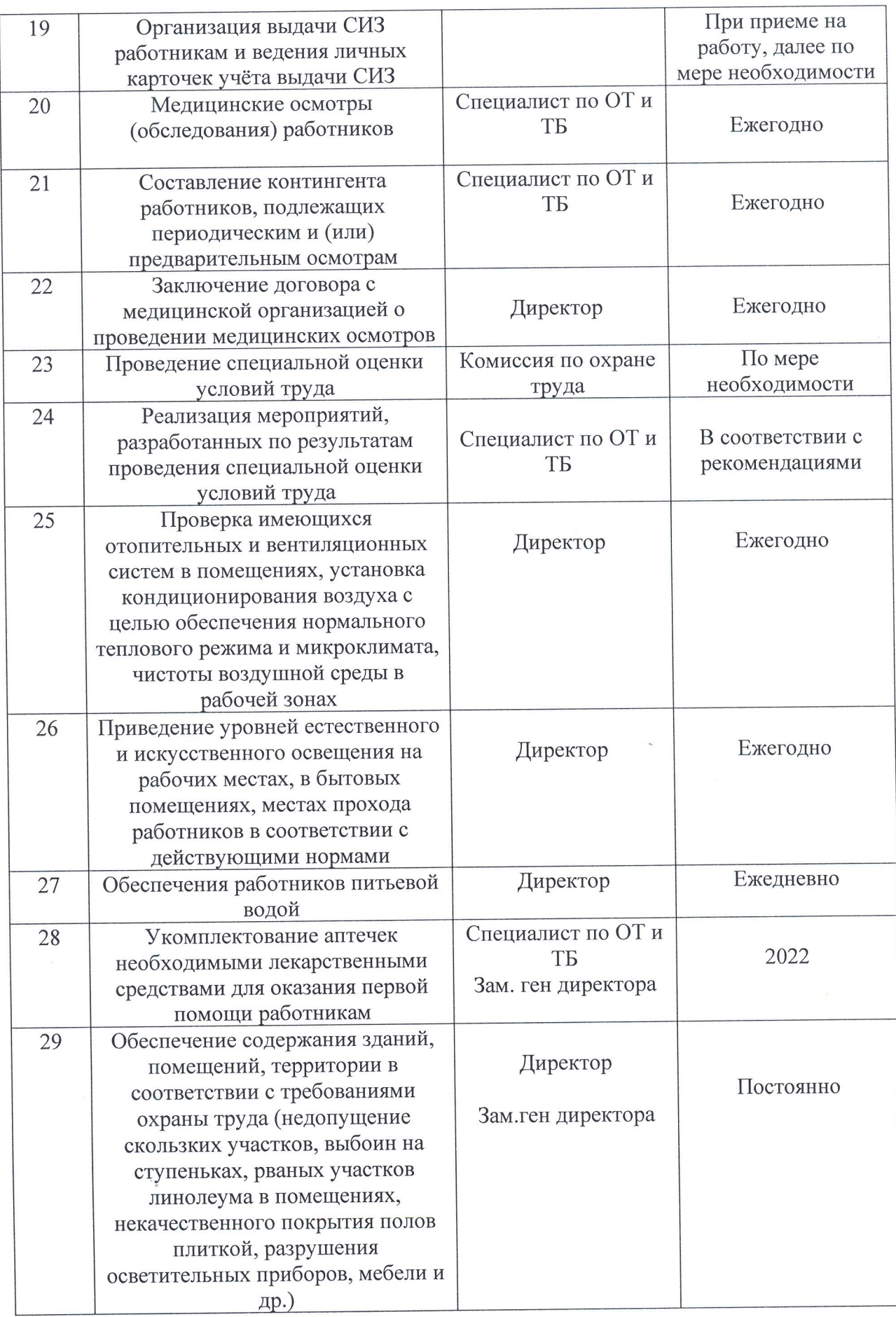

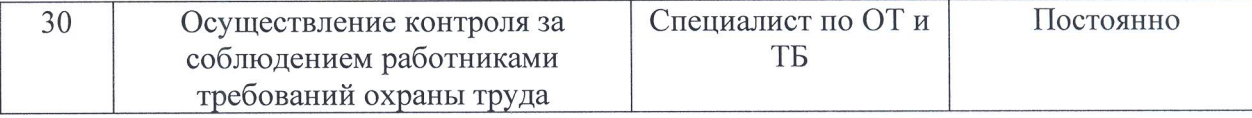

 $\epsilon_{\rm{p}}$